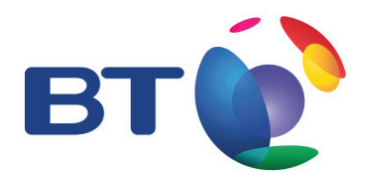

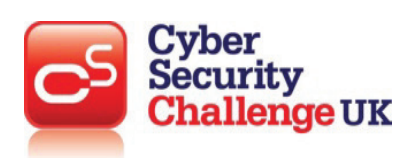

**TOPIC: Fundamentals of cyber security: Malicious Code** 

## **LEARNING OBJECTIVES:**

- • **Computer viruses**
- • **Malware**
- • **Adware**
- • **Trojan**
- • **Spyware**

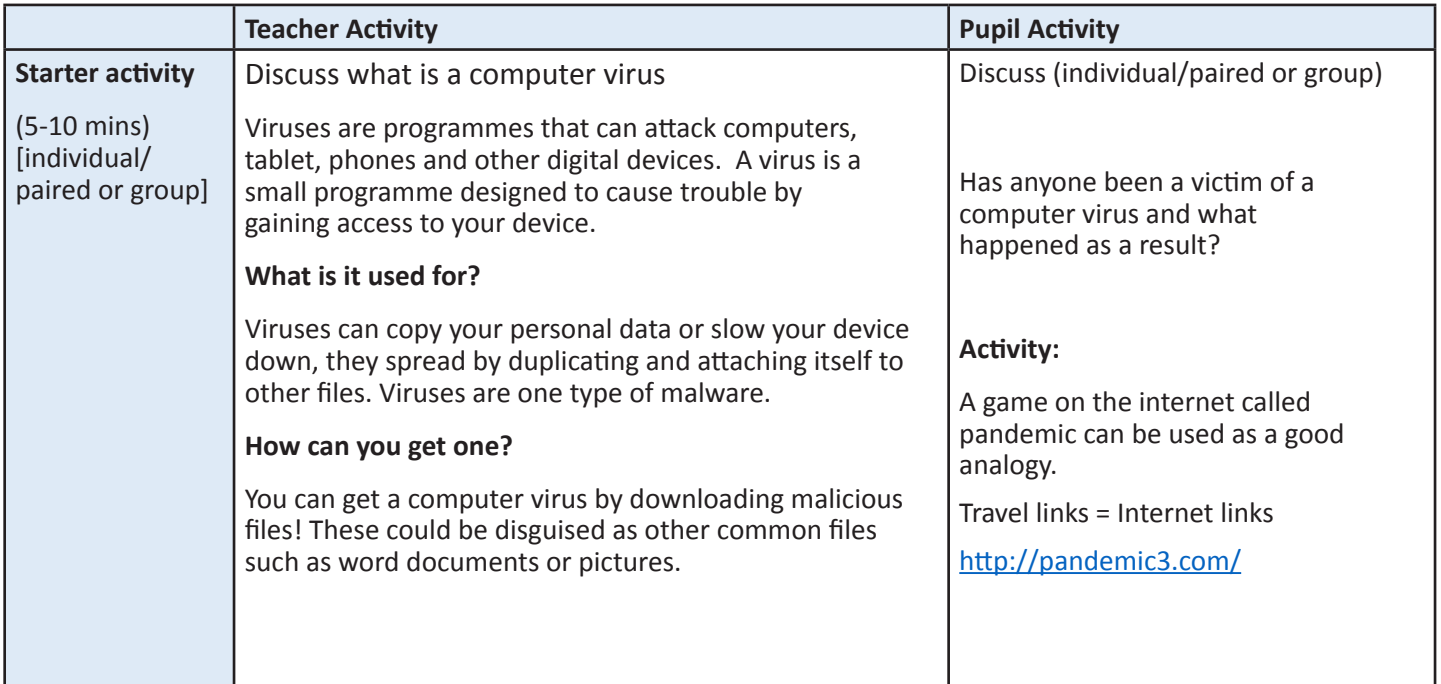

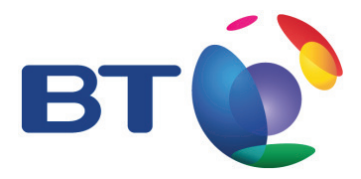

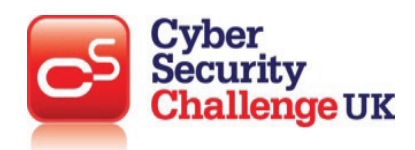

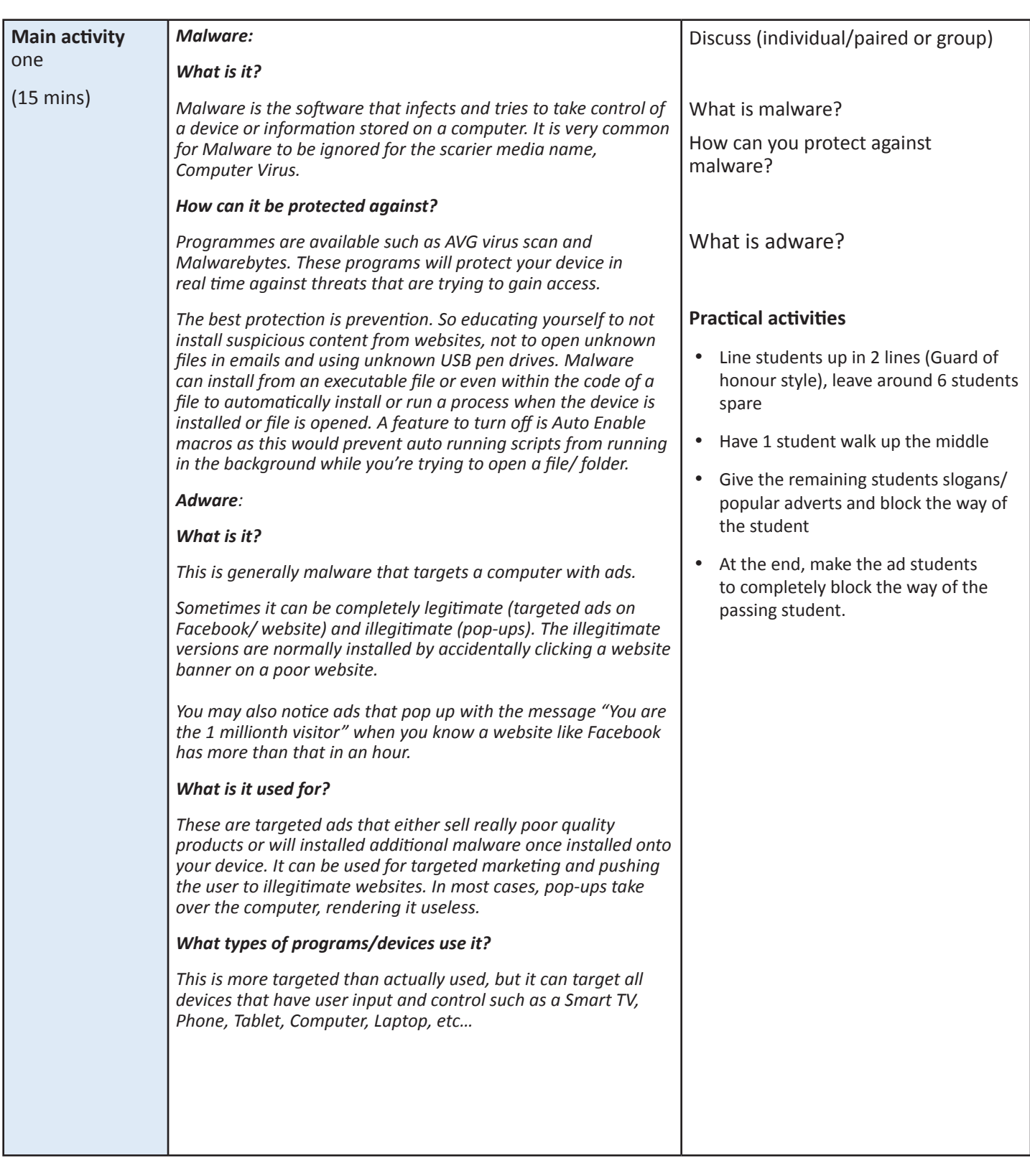

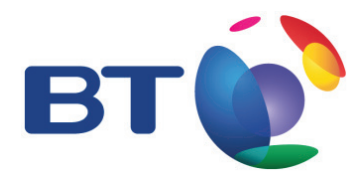

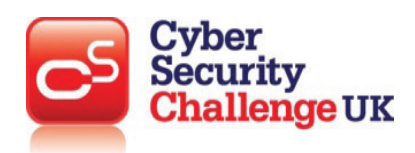

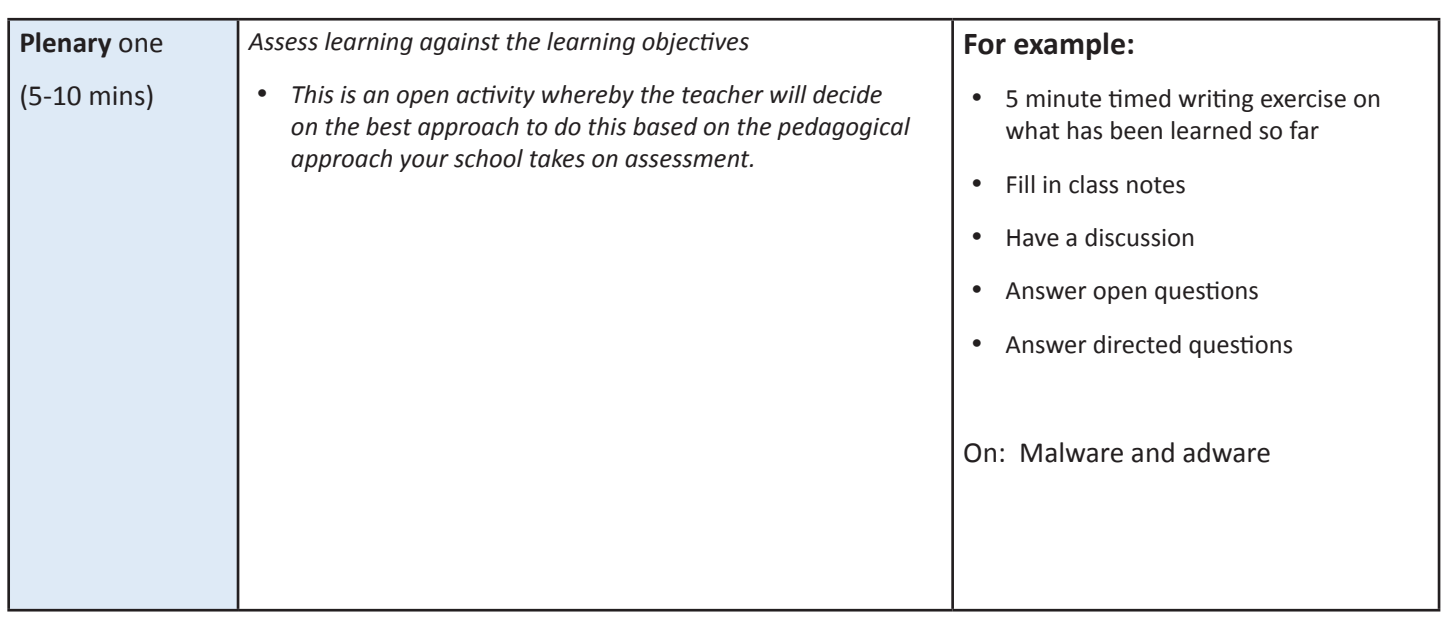

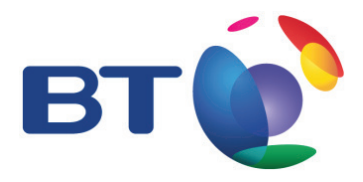

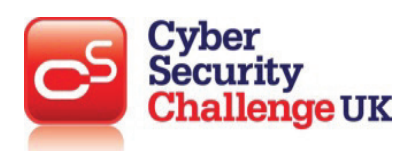

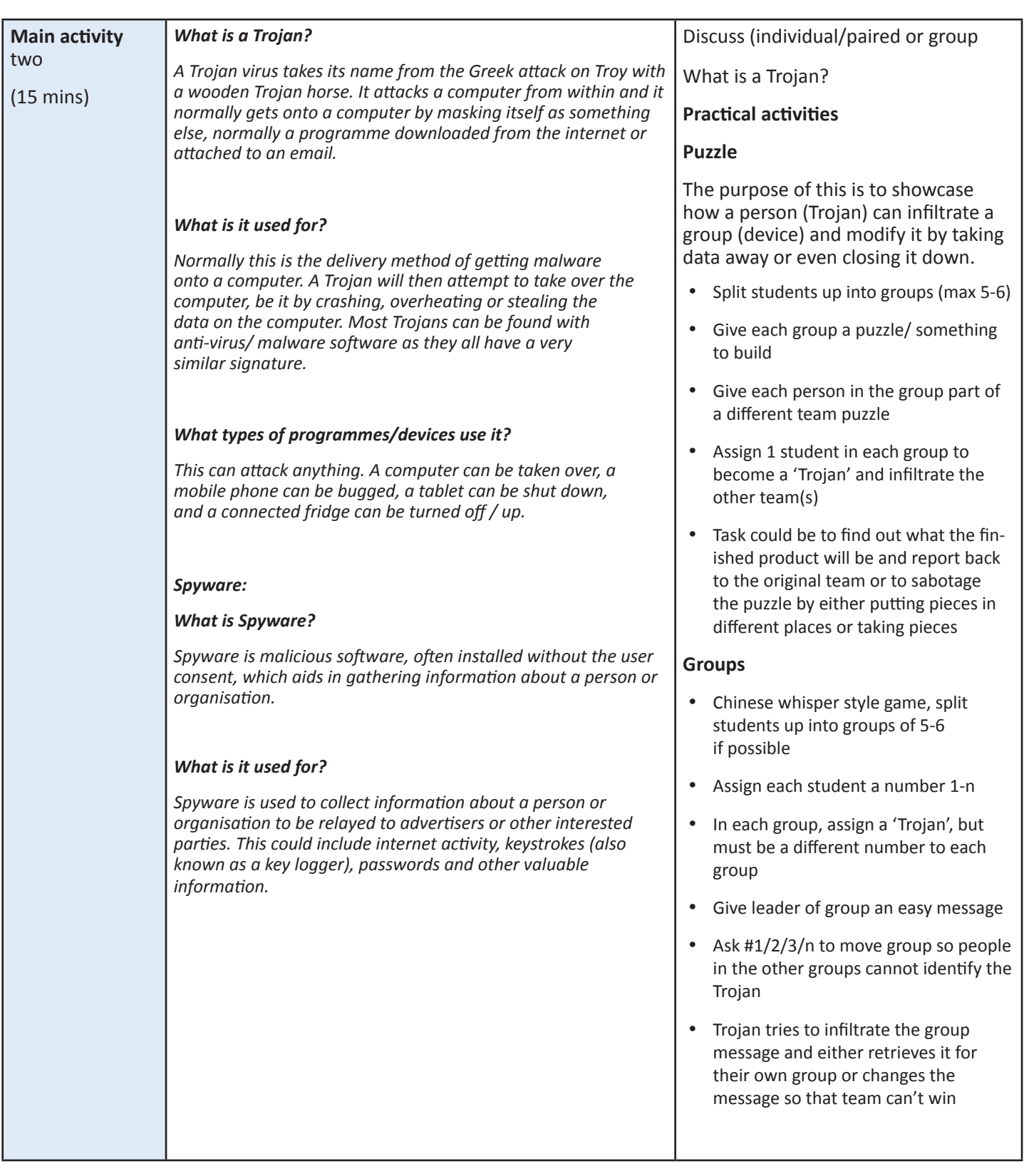

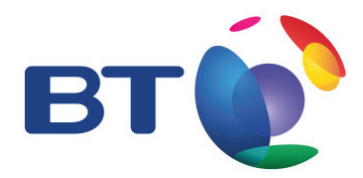

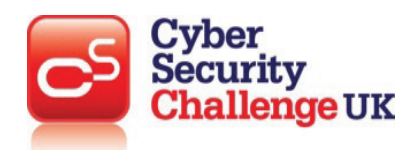

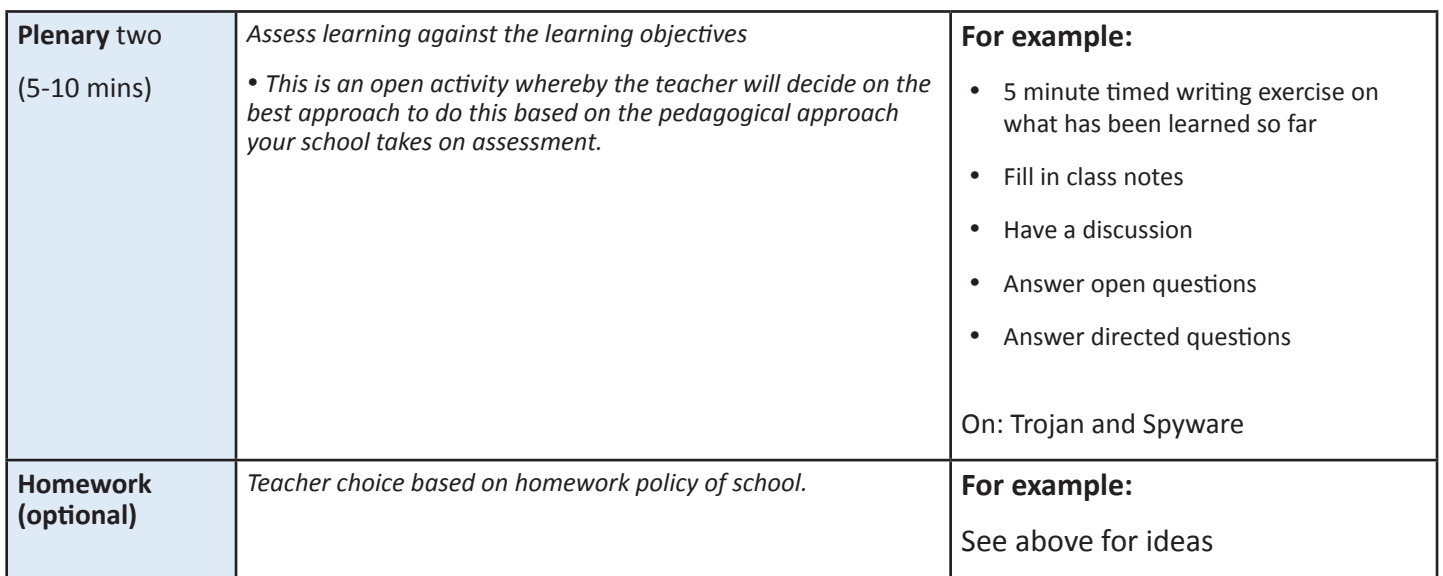

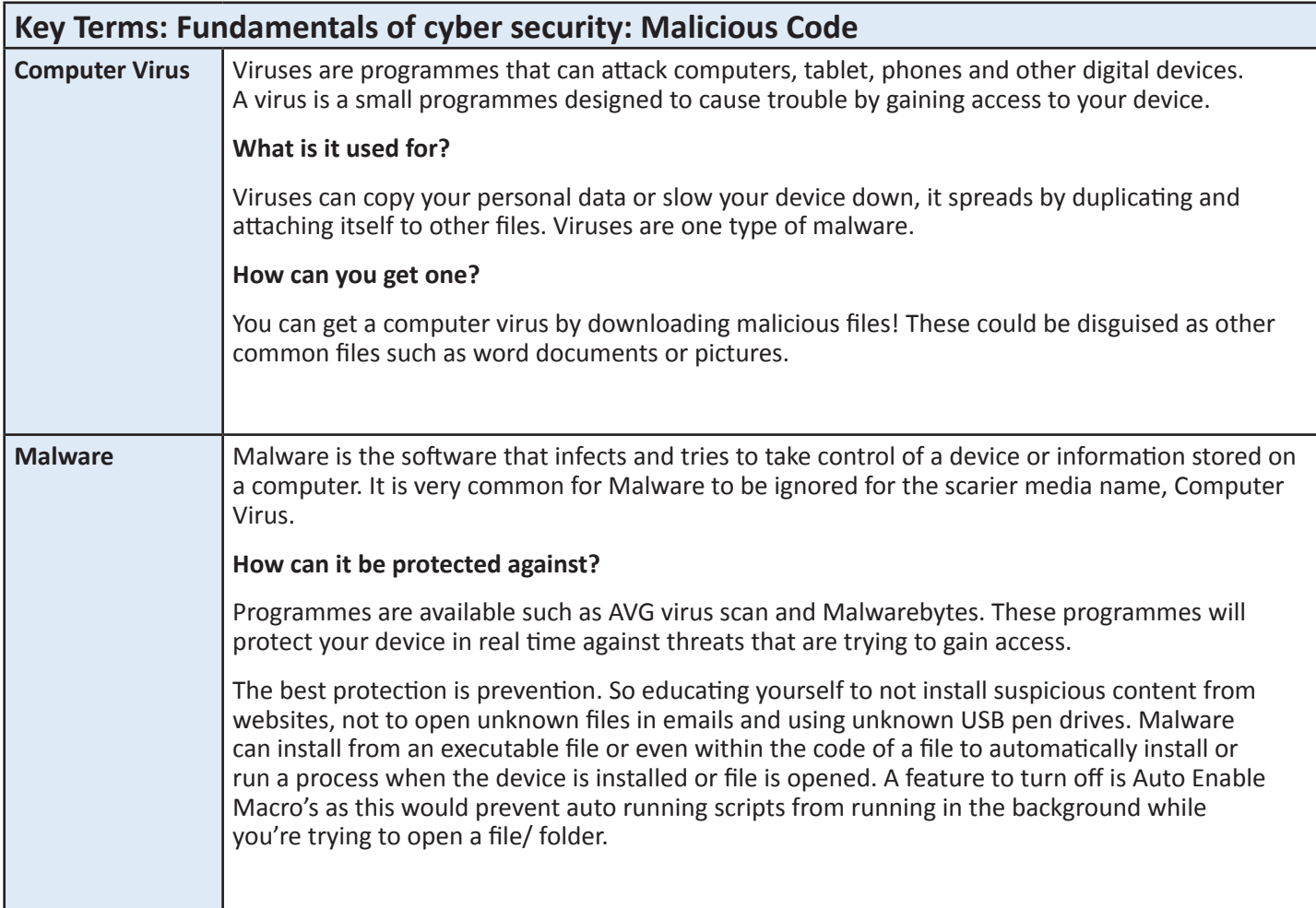

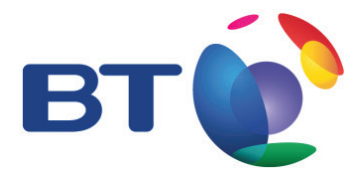

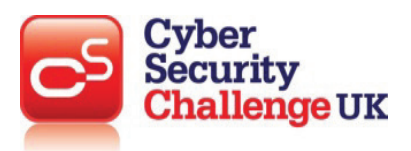

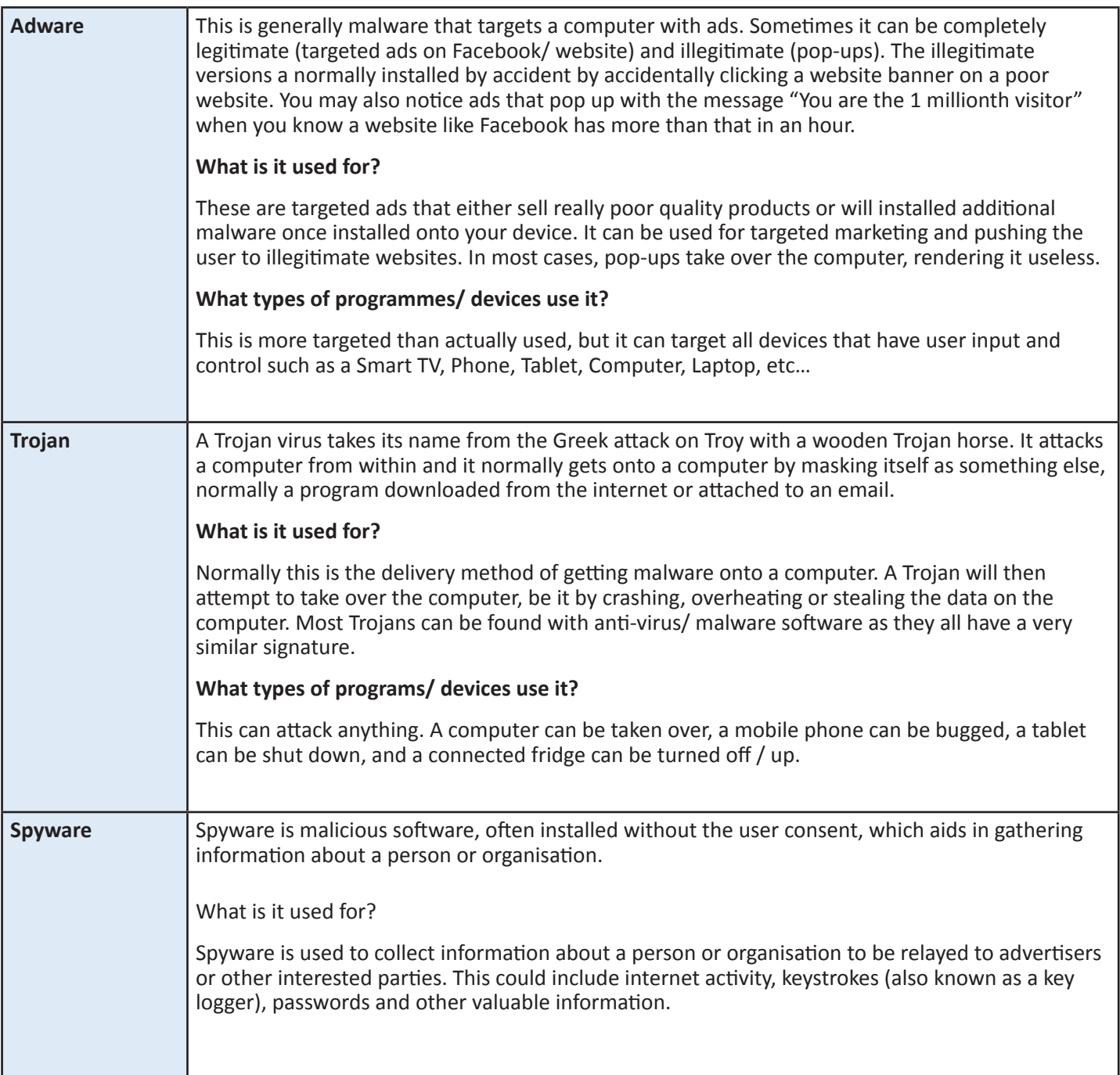